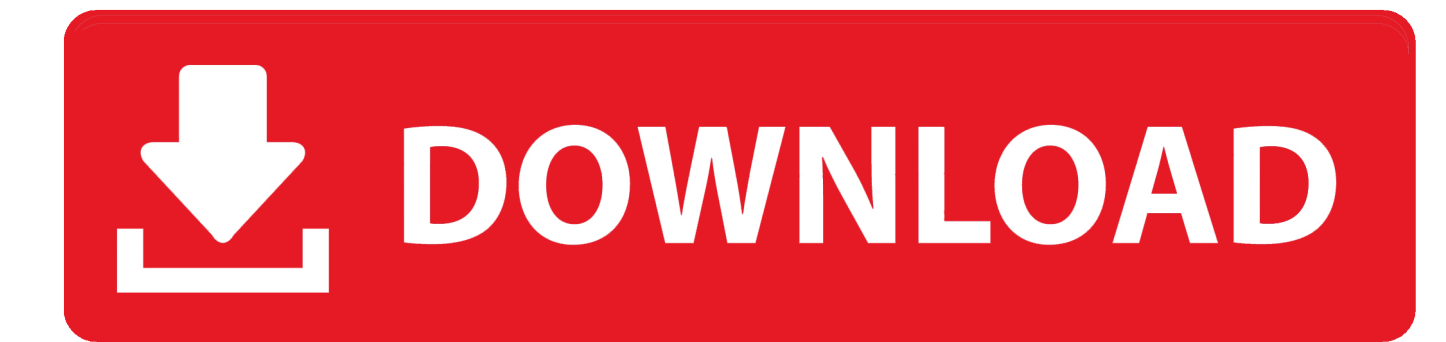

[Mtk Preloader Usb Vcom Port Driver](https://blltly.com/1ww3cs)

## MEDIATEK

[Mtk Preloader Usb Vcom Port Driver](https://blltly.com/1ww3cs)

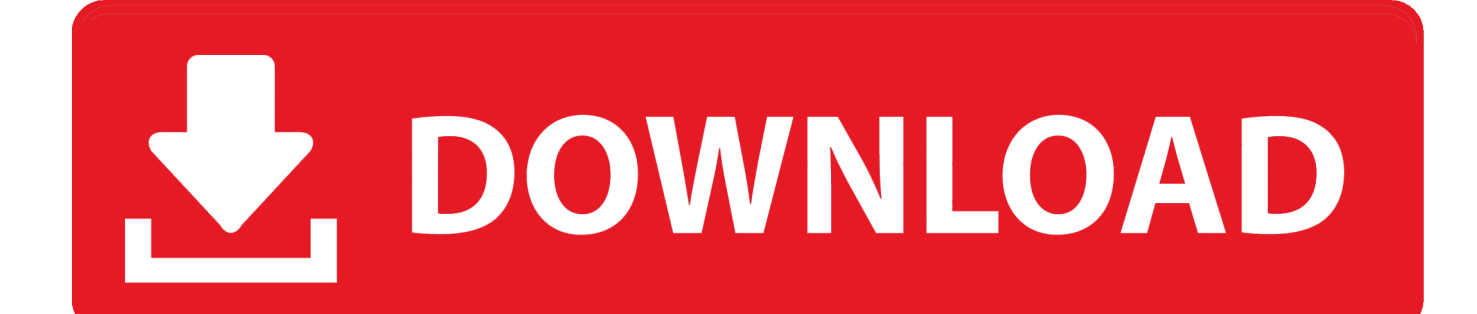

(2014-02-28, 08:28)rsalomao Wrote: hello? u have installed the driver correctly. No problem, u can now flash the rom. The device appear for a .... If you're new to this technical aspect of Android connectivity with Windows device, then let me tell you that, MediaTek Preloader USB VCOM Port Driver helps .... Download MediaTek MTK USB Drivers Latest 2020. MTK USB Port. PreLoader USB VCOM Port. MediaTek USB VCOM (Android). RNDIS. MTP.. Download MTK VCOM Drivers MT65xx [ Mediatek preloader USB Vcom port driver download]. "NEW Information Era" is our "YouTube" channel .... Pro tips: If you get trouble installing preloader vcom drivers manually, what you should do, just uninstall the preloader usb vcom port from drivers ...

We have two Windows 10 drivers to connect to "MTK phone" using USB when it is off: "MediaTek Preloader USB VCOM Port" and "MediaTek .... Now the following drivers added to the operating system: – MediaTek DA USB VCOM Port. – MediaTek PreLoader USB VCOM Port. – MTK .... Here you can find the latest USB MediaTek MT65xx chipset preloader drivers via this complete guide. To support this driver, first, make sure your .... Jump to Install MTK USB VCOM Drivers — Install MTK USB VCOM Drivers. Firstly download the MTK USB VCOM Driver from any of links below and extract .... Download MediaTek PreLoader USB VCOM (Android) Driver 3.0.1504.0 for Windows 7 (Mobile Phones)

## **preloader vcom port driver**

preloader vcom port driver, mediatek usb preloader vcom port driver, preloader usb vcom port (com4) driver, mobistel preloader usb vcom port driver, mediatek preloader usb vcom port (com5) driver download, mediatek preloader usb vcom port (com3) driver, mediatek preloader usb vcom port driver windows 10, mediatek preloader usb vcom port driver windows xp, installed driver mediatek preloader usb vcom port, cài driver mediatek preloader usb vcom port, preloader usb vcom port driver download, mtk preloader usb vcom port driver, mediatek preloader usb vcom port driver windows 8.1

Mediatek Preloader Usb Vcom Port Driver Windows 7 Download Iso In ... and if you own one of MTK powered smartphone, then you can install .... All MTK IMEI Repair NVRAM Database Files With Tool Free. MediaTek USB Vcom drivers windows 7 32 bit, MediaTek preloaderUSB Vcom port driver .... ... USB driver for Windows 10 or Windows 7 to fix the VCOM driver error, like MediaTek PreLoader USB VCOM port and MTK USB All Drivers.. Способ — 1 Установка драйвера SP Flash Tool (USB VCOM) для ... Скачайте драйвер Windows+10\_MTK+VCOM+USB+Preloader+Drivers.zip и ... списка выбираем «MTK USB port» и нажимаем несколько раз»Далее».. Jump to Установка драйверов VCOM для устройств Mediatek — Построенные на базе платформы MTK аппараты ... установку Preloader USB VCOM Driver. ... Скачать MediaTek PreLoader USB VCOM Port с автоустановкой.

## **preloader usb vcom port (com4) driver**

Fix mtk (mediatek) vcom usb drivers error on windows 10 windows. Mediatek preloader usb vcom port com51 driver download. Mediatek] windows 10 mediatek .... Free download - MediaTek (Lenovo) PreLoader USB VCOM Port Drivers v.3.0.1504.0 for Windows XP, Windows Vista, Windows 7, Windows 8, Windows 8.1, .... Mediatek preloader usb vcom port; Mtk usb debug port. install usb drivers. 10. Highlight the first one (Mediatek DA USB .... MediaTek DA USB VCOM Port; MediaTek PreLoader USB VCOM Port - для режима ... Windows 10 MTK VCOM USB Preloader Drivers.zip ...

## **mediatek preloader usb vcom port (com5) driver download**

How To Install MTK Driver In Windows XP/Vista/7 [IMG]http://3.bp. ... Now again uninstall PreLoader USB VCOM which is located below in USBdeview ... The port alternates between active and not active, cant see Acer A3-A10 .... ... 10 64x -«Windows 10 x64 MTK USB Drivers». Windows 10 MTK driver. Ок; Выберите «MediaTek Preloader USB VCOM Port» из списка.. Do you find it difficult to install MediaTek PreLoader USB VCOM Port in ... Now you can proceed to flashing your MTK based Android phone .... Also, you can see MTK Preloader USB VCOM port for a second and then it disappears from the Device Manager list. The main reason for this problem is outdated .... Download MTK USB Vcom driver (mediatek preloader USB vcom port drivers) for Windows 7, Windows 8, Windows 10 32 bit 64 bit free. Here is a step by step .... On the next screen you will see various drivers. Select the MediaTek PreLoader USB VCOM Port to install and click Next. 3585374d24